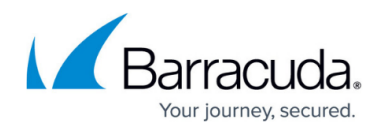

# **Security Reports**

#### <https://campus.barracuda.com/doc/47579485/>

Security reports cover web attack prevention activity performed by the Barracuda Web Application Firewall. For example:

- Number of attacks for categories such as forceful browsing, XSS injections, etc., for the specified service(s) and time frame
- Number of attacks on the service(s) within the specified time frame
- Number of attacks attempted during each hour of the specified day
- Top-attacked domains and URLs
- Top-attacking clients top clients who attacked the services
- Top attacking region/country top countries from which the attacks were attempted

The following table provides a detailed description of each report in the Security section:

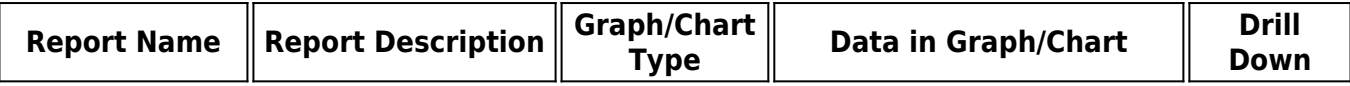

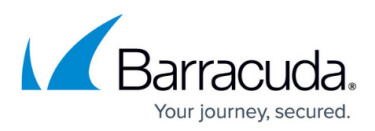

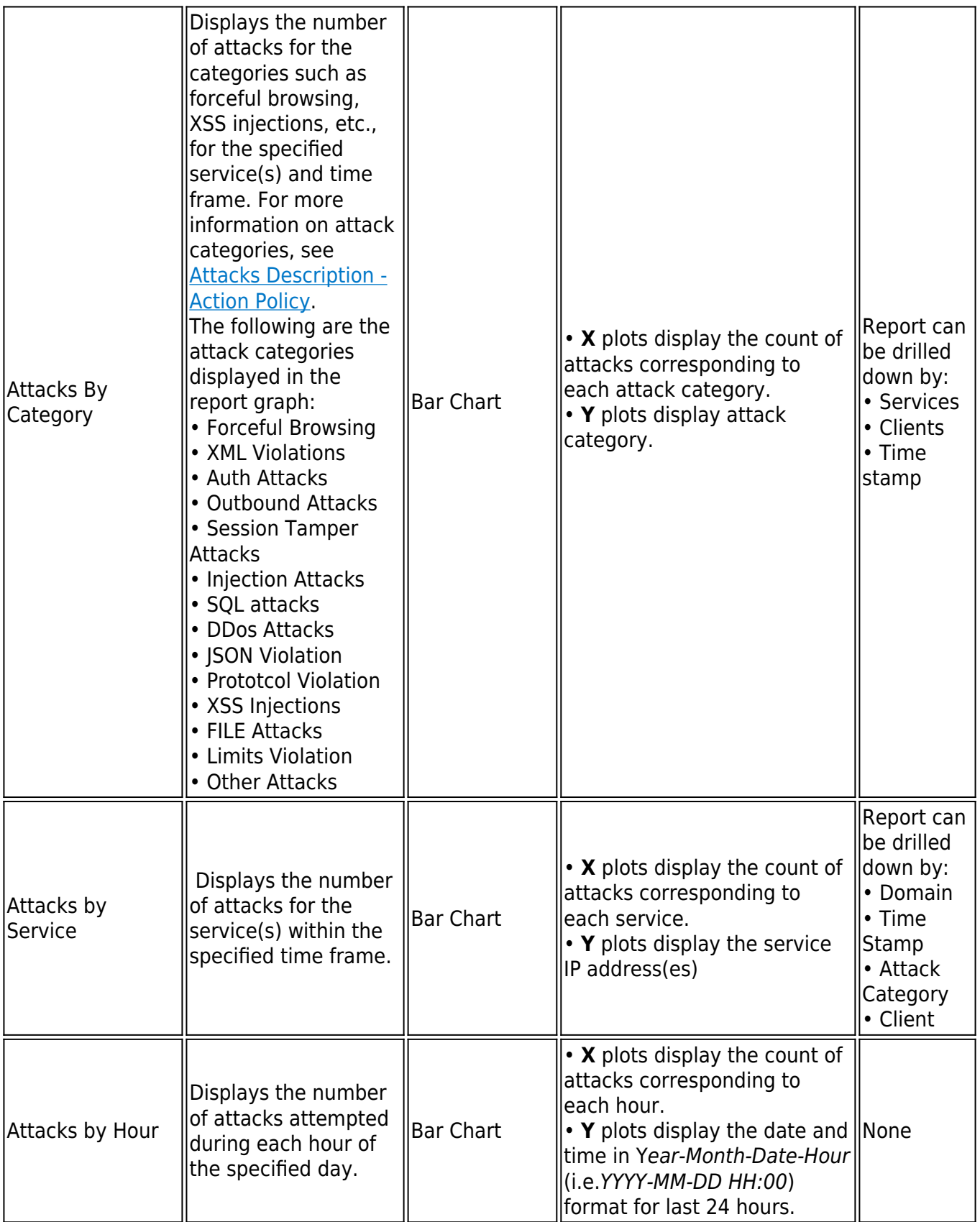

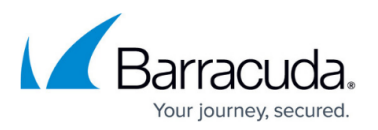

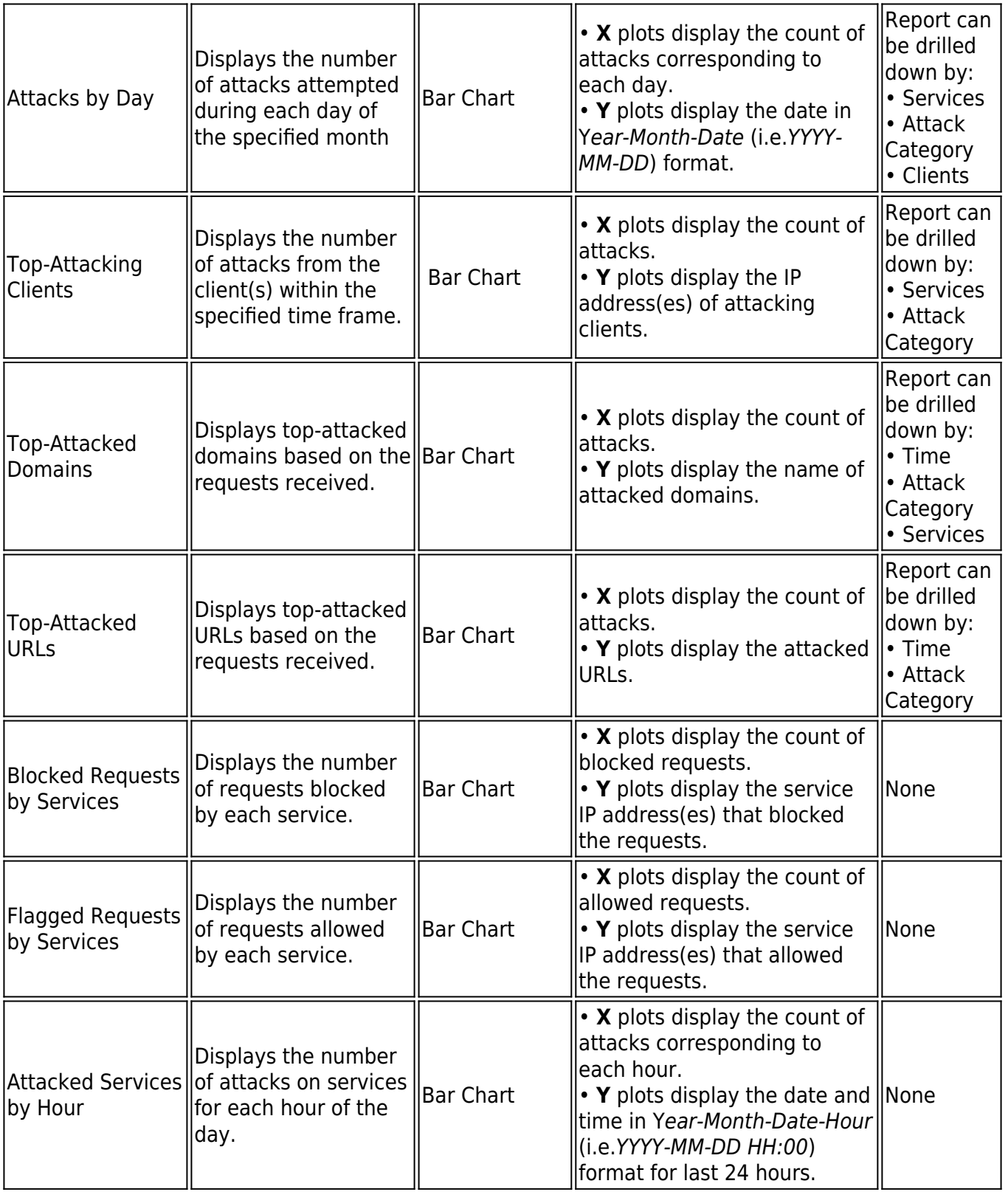

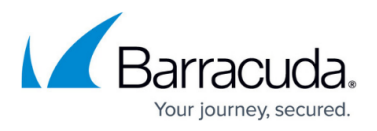

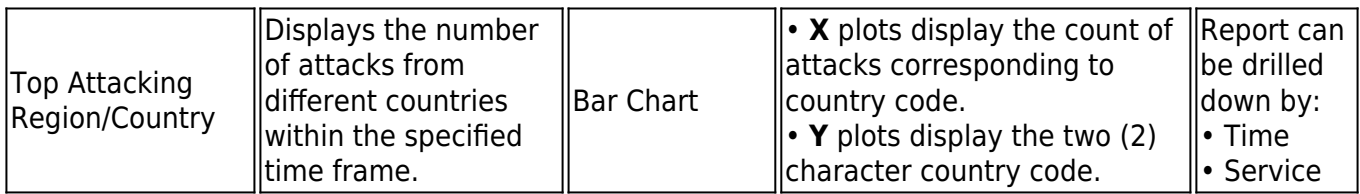

#### **Examples:**

#### **Attacks by Service Report:**

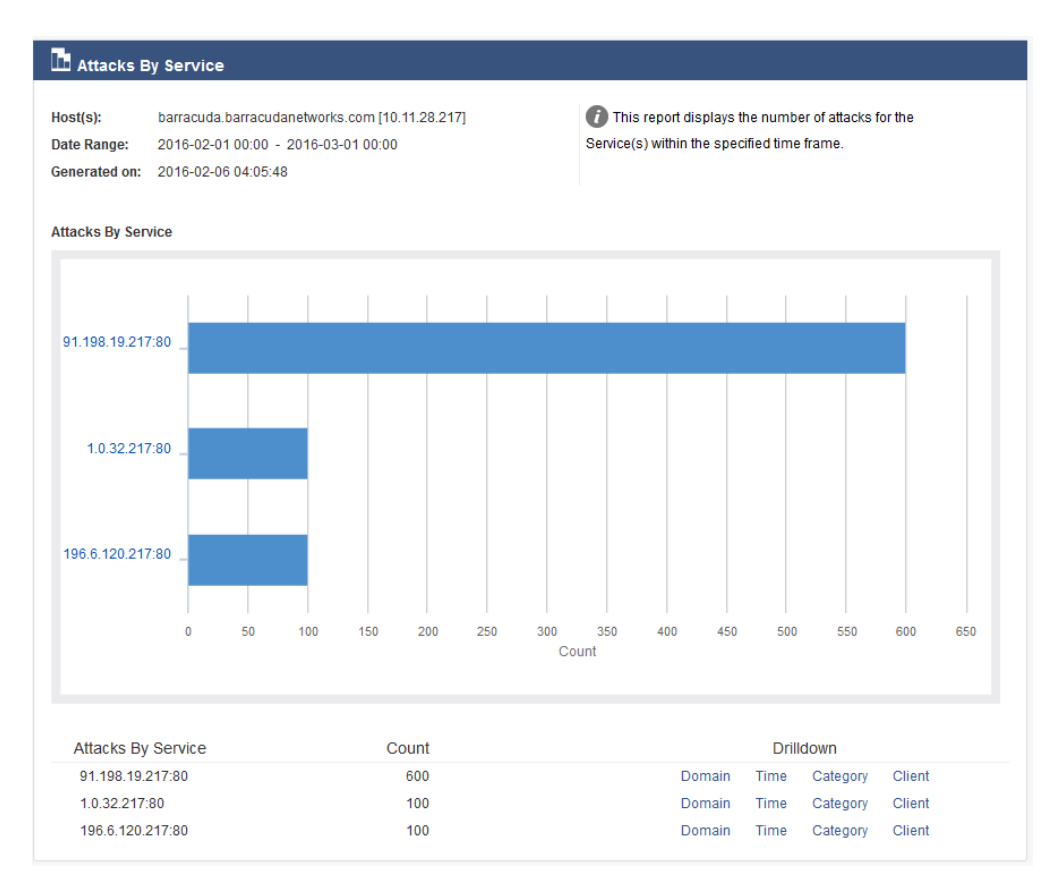

#### **Top-Attacking Clients Report:**

## Barracuda Web Application Firewall

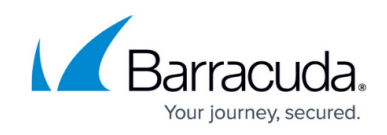

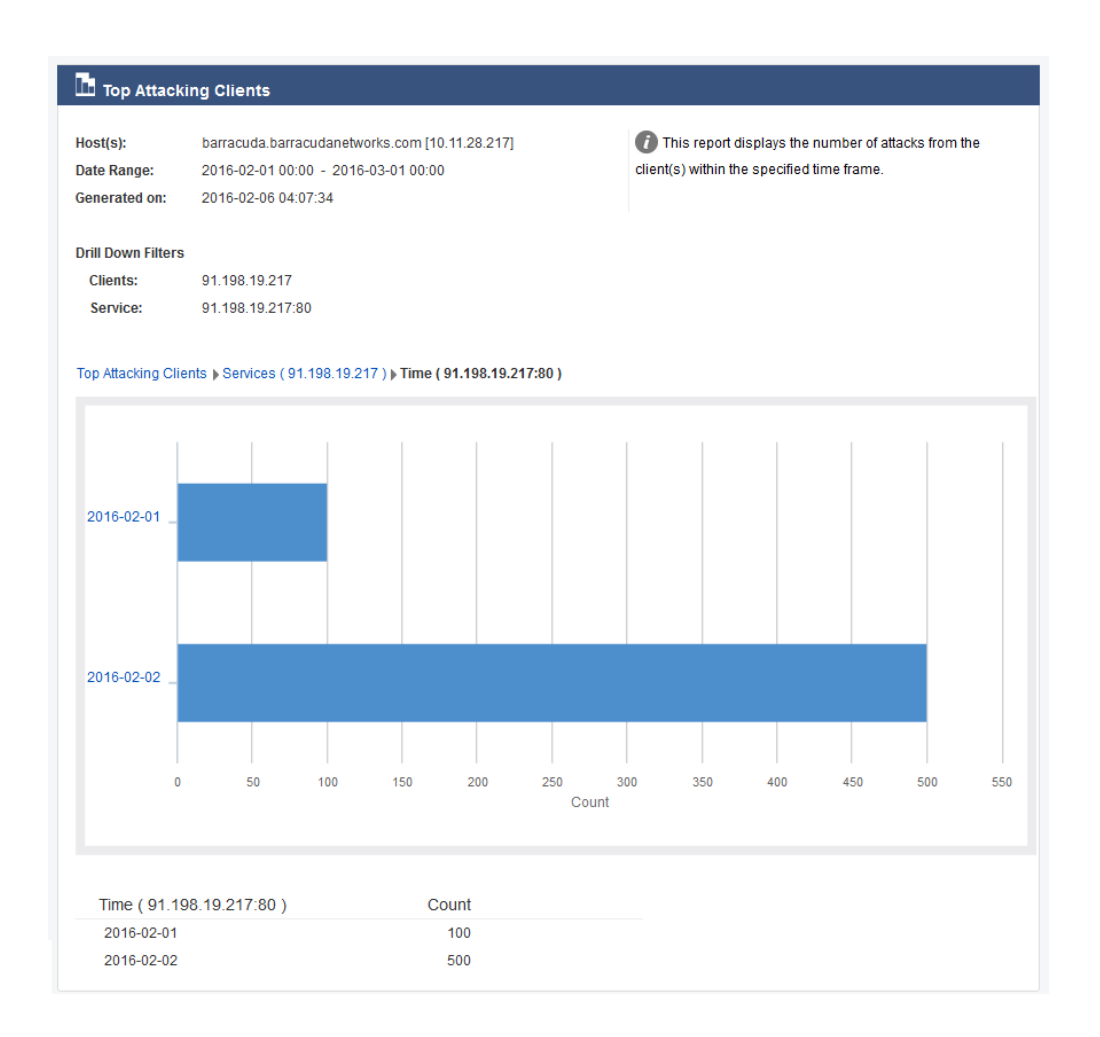

**Top-Attacking Region/Country Report:**

# Barracuda Web Application Firewall

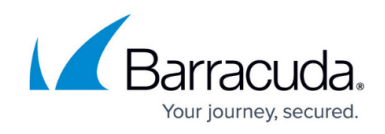

### The Top Countries By Attacks

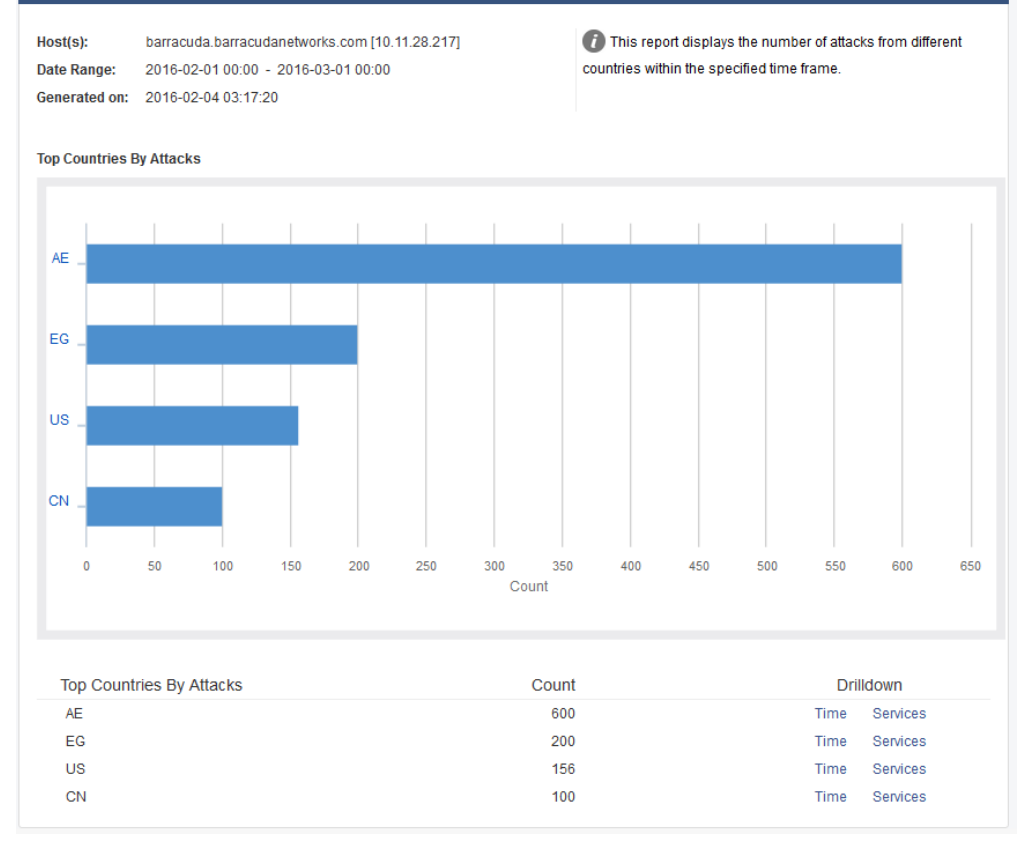

### Barracuda Web Application Firewall

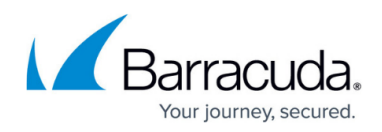

### **Figures**

- 1. Attacks By Service1.png
- 2. Top Attacking Clients1.png
- 3. Countries by Attacks.png

© Barracuda Networks Inc., 2024 The information contained within this document is confidential and proprietary to Barracuda Networks Inc. No portion of this document may be copied, distributed, publicized or used for other than internal documentary purposes without the written consent of an official representative of Barracuda Networks Inc. All specifications are subject to change without notice. Barracuda Networks Inc. assumes no responsibility for any inaccuracies in this document. Barracuda Networks Inc. reserves the right to change, modify, transfer, or otherwise revise this publication without notice.